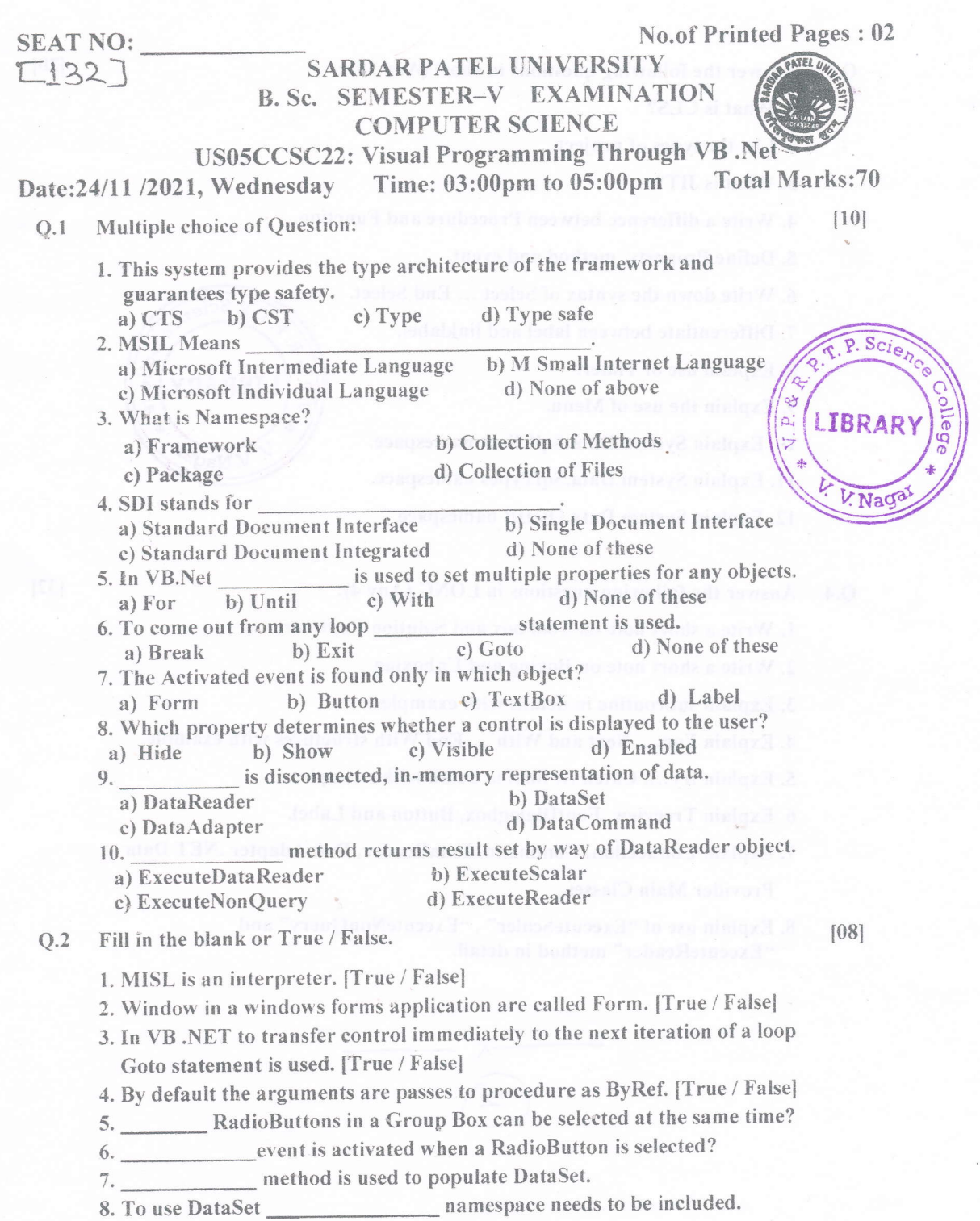

 $\begin{picture}(220,20) \put(0,0){\line(1,0){10}} \put(15,0){\line(1,0){10}} \put(15,0){\line(1,0){10}} \put(15,0){\line(1,0){10}} \put(15,0){\line(1,0){10}} \put(15,0){\line(1,0){10}} \put(15,0){\line(1,0){10}} \put(15,0){\line(1,0){10}} \put(15,0){\line(1,0){10}} \put(15,0){\line(1,0){10}} \put(15,0){\line(1,0){10}} \put(15,0){\line($ 

 $(P.T.o.)$ 

- 1. What is CLS?
- 2. List the types of project.
- 3. What is JIT?
- 4. Write a difference between Procedure and Function.
- 5. Define Property, method and event.
- 6. Write down the syntax of Select ... End Select.
- 7. Differentiate between label and linklabel.
- 8. Explain use of Timer.
- 9. Explain the use of Menu.
- 10. Explain System.Data.SqlClient namespace.
- 11. Explain System.Data.SqlTypes namespace.
- 12. Explain System.Data.OleDB namespace.

 $Sci_{\epsilon}$ ے'  $\infty$  $\mathbf{p}$ LIBRAF

- Answer the following questions in LONG (Any 4):  $Q.4$ 
	- 1. Write a short note on Tool box and Solution Explorer.
	- 2. Write a short note on Boxing and Unboxing
	- 3. Explain subroutine in details with examples.
	- 4. Explain For ... Next and With ... End With structures with example.
	- 5. Explain try.... Catch ... final in detail with example.
	- 6. Explain Treeview, FontDialogbox, Button and Label.

7. Explain Connection, Command, DataReader, DataAdapter .NET Data **Provider Main Classes** 

8. Explain use of "ExecuteScaler", "ExecuteNonQuery" and "ExecuteReader" method in detail.

 $[32]$